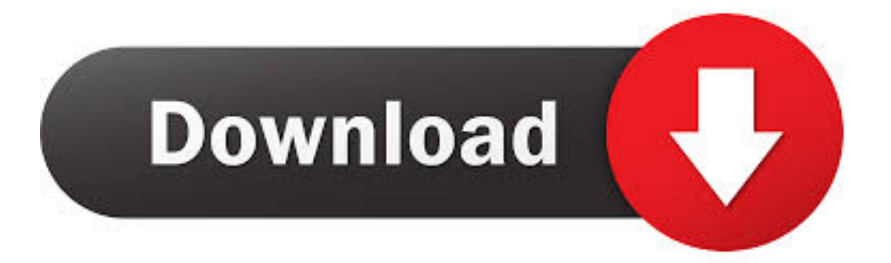

## [PowerShape 2014 Herunterladen Aktivator 64 Bits](http://imgfil.com/17fwn1)

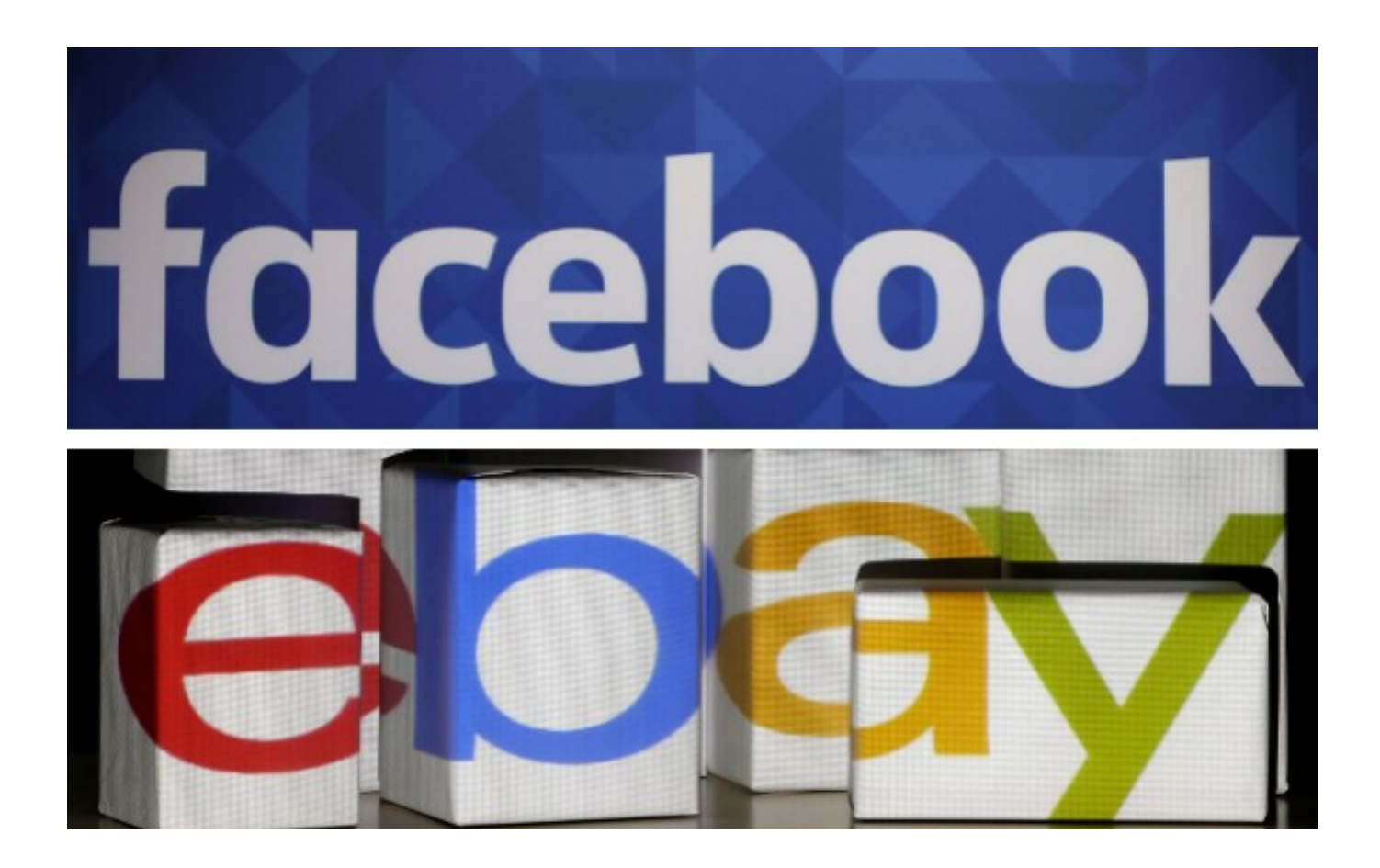

[PowerShape 2014 Herunterladen Aktivator 64 Bits](http://imgfil.com/17fwn1)

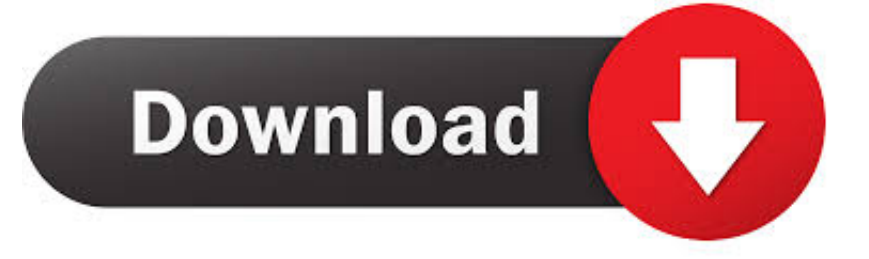

a49d837719